## New Released Co[mpTIA 220-801 Exam Questions from Com](http://www.mcitpdump.com/?p=2377)pTIA Exam Centre!  $(11-20)$

 COMPTIA OFFICIAL: New Updated 220-801 Exam Questions from Braindump2go 220-801 pdf dumps and 220-801 vce dumps! Welcome to download the newest Braindump2go 220-801 vce&pdf dumps: http://www.braindump2go.com/220-801.html (1207 Q&As) Important News: CompTIA 220-801 Exam Questions are been updated recently! The CompTIA 220-801 Practice Exam is a very hard exam to successfully pass your exam.Here you will find Free Braindump2go CompTIA Practice Sample Exam Test Questions that will help you prepare in passing the 220-801 exam.Braindump2go Guarantees you 100% PASS exam 220-801! Exam Code: 220-801Exam Name CompTIA A+ 800 seriesCertification Provider: CompTIACorresponding Certification: CompTIA A+Keywords: 220-801 Exam Dumps,220-801 Practice Tests,220-801 Practice Exams,220-801 Exam Questions,220-801 PDF,220-801, 220-801 Book,220-801 E-Book,220-801 Study Guide,220-801 Braindump,220-801 Prep Guide, 220-801 Free

Download Compared Before Buying CompTIA 220-801 PDF & VCE!

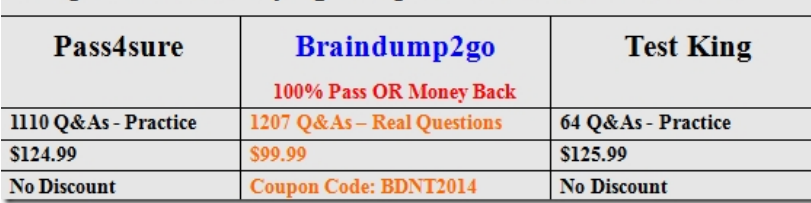

 QUESTION 11Which of the following for which of the following cable style connector? A. DVIB. VGAC. RGBD. Composite video Answer: DExplanation: http://www.crutchfield.com/S-

zwZUk3RXHNR/learn/learningcenter/home/connections\_glossary.html (see composite video jack) QUESTION 12A technician replaces a computer's NIC with a wireless card. The user wants to save the NIC. Which of the following should the technician use to preserve the NIC? A. ESD matB. ESD wrist strapC. Sealable plastic bagD. Anti-static bag Answer: D QUESTION 13A technician needs to replace a computer's [hard drive. Which of the followi](http://www.crutchfield.com/S-)ng should the technician do FIRST? A. Remove network connectionsB. Remove the RAMC. Self ground on the computer caseD. Disconnect power to PC Answer: D QUESTION 14 When a user's computer boots, a message shows that reads: "Alert! Cover previously removed." Which of the following was configured in the BIOS to cause this alert? A. Boot sequenceB. Date/time clock settingsC. Intrusion detectionD. Virtualization support Answer: C QUESTION 15Which of the following ports is used by default for IMAP traffic? A. 53B. 110 C. 143D. 443 Answer: C QUESTION 16Which of the following ports is used for POP3 traffic by default? A. 25B. 110C. 143D. 443 Answer: BExplanation: http://en.wikipedia.org/wiki/Post\_Office\_Protocol QUESTION 17A technician is asked to verify that a CAT5 patch cord, created by another technician, is in working order. Which of the following tools should the technician use to verify the patch cord? A. MultimeterB. Toner probeC. Loopback plugD. Cable tester Answer: D QUESTION 18 Which of the following is the FIRST [thing a technician should do before putting their ha](http://en.wikipedia.org/wiki/Post_Office_Protocol)nd inside a computer case? A. Acquire the appropriate tools that are going to be used.B. Touch the case to discharge static.C. Remove loose jewelry.D. Refer to manufacturer documentation. Answer: B QUESTION 19Which of the following socket types is for an Intel CPU? A. FB. 940C. AM3D. 1156 Answer: DExplanation: http://en.wikipedia.org/wiki/LGA\_1156 QUESTION 20Which of the following cable types is MOST often found in Plain Old Telephone Service (POTS)? A. RG-6B. CAT3C. RG-59D. Multi-mode Answer: B Want to be 220-801 certified? Using Braindump2go New Released 220-801 Exam Dumps Now! We Promise you a 100% Success Passing Exam 220-801 Or We will return your [money back instantly!](http://en.wikipedia.org/wiki/LGA_1156)  Compared Before Buving CompTIA 220-801 PDF & VCE!

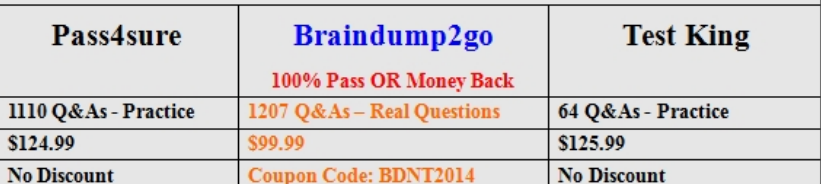

 Instant Download 220-801 PDF Dumps & 220-801 VCE Dumps from Braindump2go! 100% Pass Guaranteed! 220-801 PDF Dumps & 220-801 VCE Dumps Full Version Download(1207q):http://www.braindump2go.com/220-801.html